# **Hillsborough County CIP Viewer User Guide**

### **How to Access:**

This application is best viewed in Google Chrome or Firefox browsers on a desktop computer. When opened, a splash screen will display. Click "Accept" to view the disclaimer and proceed to the viewer.

A version of the application for mobile devices is in development.

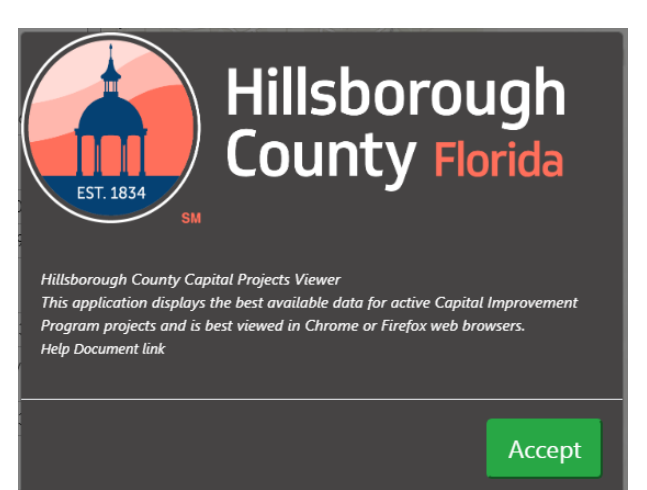

### **Overall Layout:**

The CIP Viewer is a panel based application with

interactive elements. These include a map, filters, project statistics, project list and project details. Each of the elements will update based on current selections, filters, or the map view.

To expand any individual panel (section), hover over the top right corner and click the .

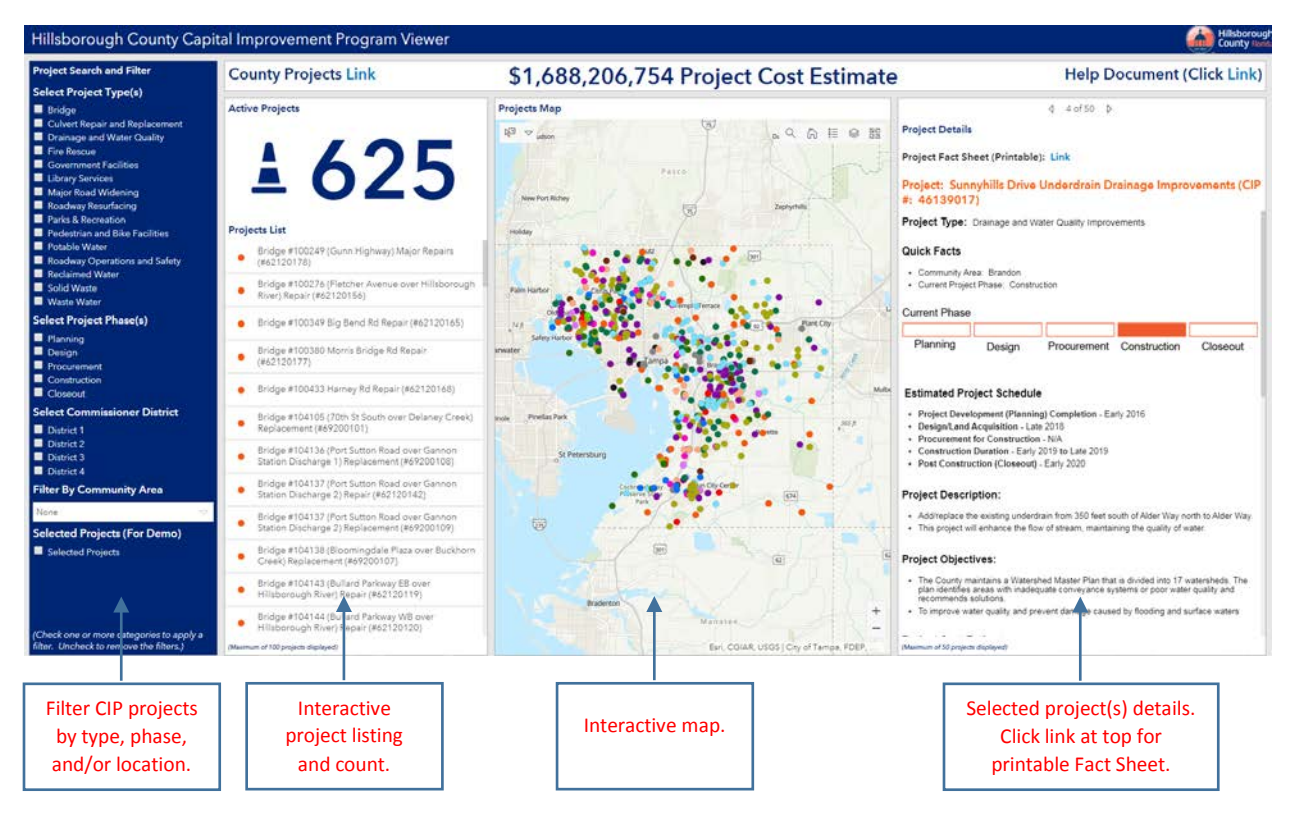

#### **Filters:**

To filter the projects, click one or more categories. To remove the filter, click again to unselect.

## **Project Cost:**

The project budget refreshes based on the project filters. If no filters are applied, the total budget will update based on the map display.

### **Active Projects:**

The active projects count refreshes based on the filters selected. If no filters are applied, the total budget will update based on the map display.

#### **Project List:**

The Project list filters based on the selected filter and the map display. Click on a project in the list and the map will zoom to that project. The project details panel will display the selected project from the Project List.

#### **Projects List**

● Bridge #104138 (Bloomingdale Plaza over Buckhorn Creek) Replacement (#69200107)

≛ 625

- Bridge #104147 (John Moore Road over Buckhorn Creek) Repair (#62120106)
- 3903 Butternut Ct (#46142147)
- Wister Cir Phase 2 (#46142103)

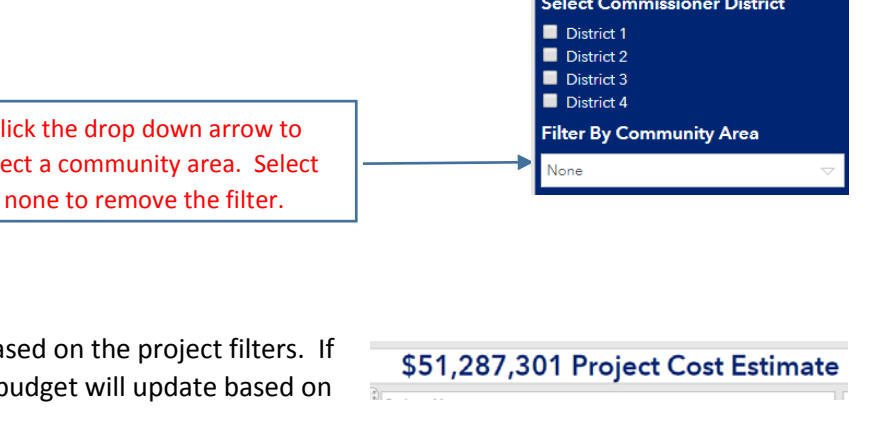

**Active Projects** 

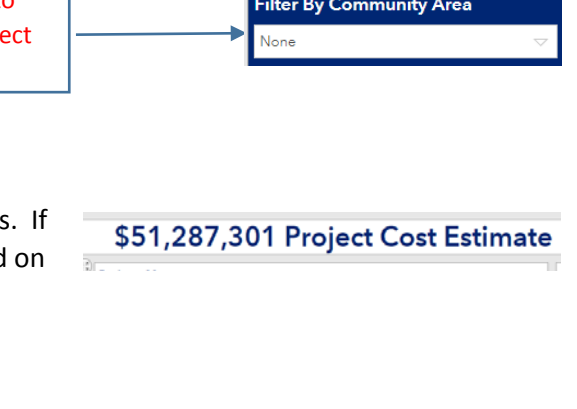

**Project Search and Filter Select Project Type(s)** 

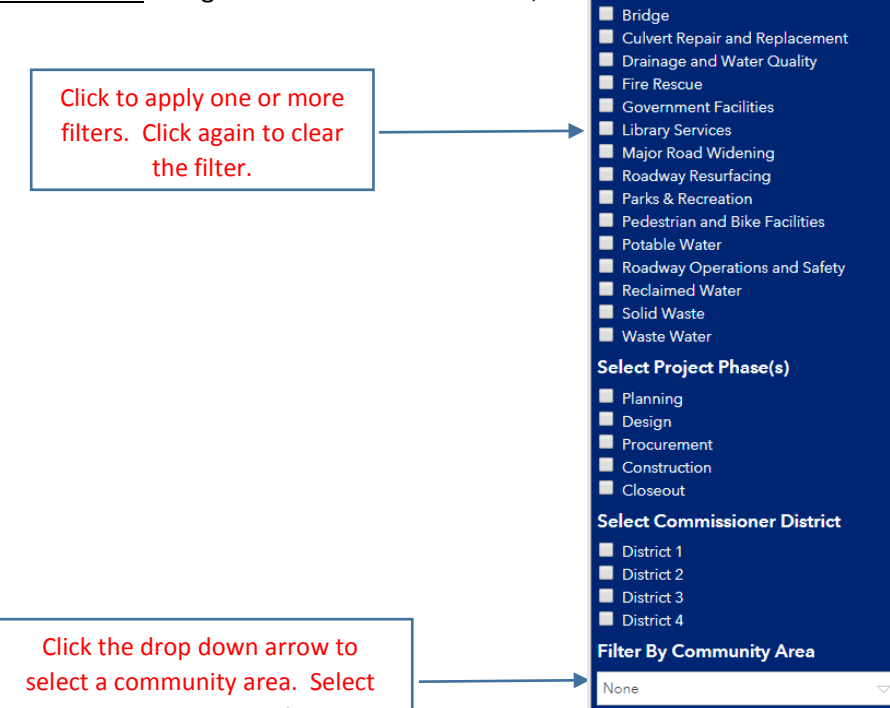

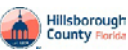

### **Project Details Page:**

The project details page will update based on the selected project. The blue text is hyperlinked to additional content.

# **Project Details**

Project Fact Sheet (Printable); Link

#### Project: Sunnyhills Drive Underdrain Drainage Improvements (CIP #:  $46139017$ )

 $4$  4 of 50  $\triangleright$ 

#### Project Type: Drainage and Water Quality Improvements

#### **Quick Facts**

· Community Area: Brandon · Current Project Phase: Construction

#### Current Phase

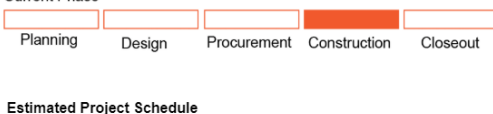

- Project Development (Planning) Completion Early 2016<br>• Design/Land Acquisition Late 2018
- 
- · Procurement for Construction N/A
- Construction Duration Early 2019 to Late 2019 • Post Construction (Closeout) - Early 2020

#### Project Description:

. Add/replace the existing underdrain from 350 feet south of Alder Way north to Alder Way. This project will enhance the flow of stream, maintaining the quality of water.

#### **Map components:**

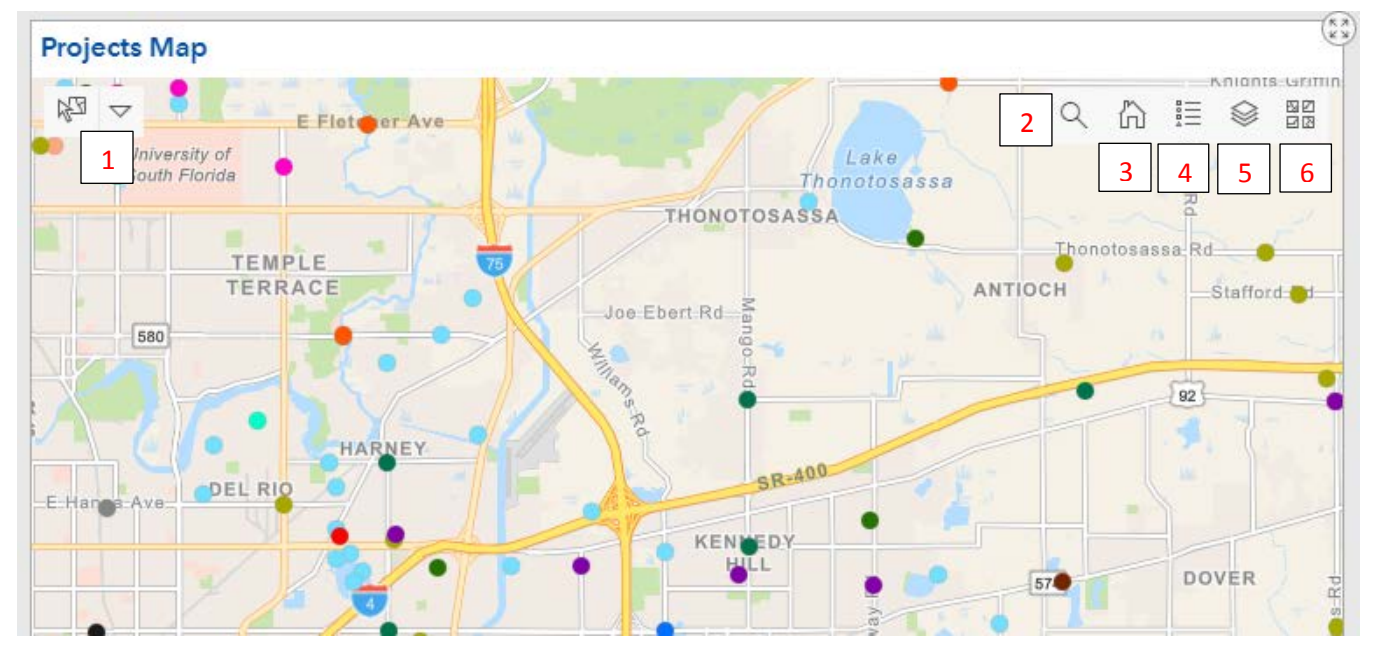

- 1. Click to select features on the map.
- 2. Click to type in an address to search, or search for the name of a specific project.
- 3. Click the "home" to reset the map.
- 4. Click to display the map legend.
- 5. Click to turn layers on and off.
- 6. Click to change the map background.